# DOWNLOAD

### [How To Delete Ableton Live On Mac](https://fancli.com/1u2kd1)

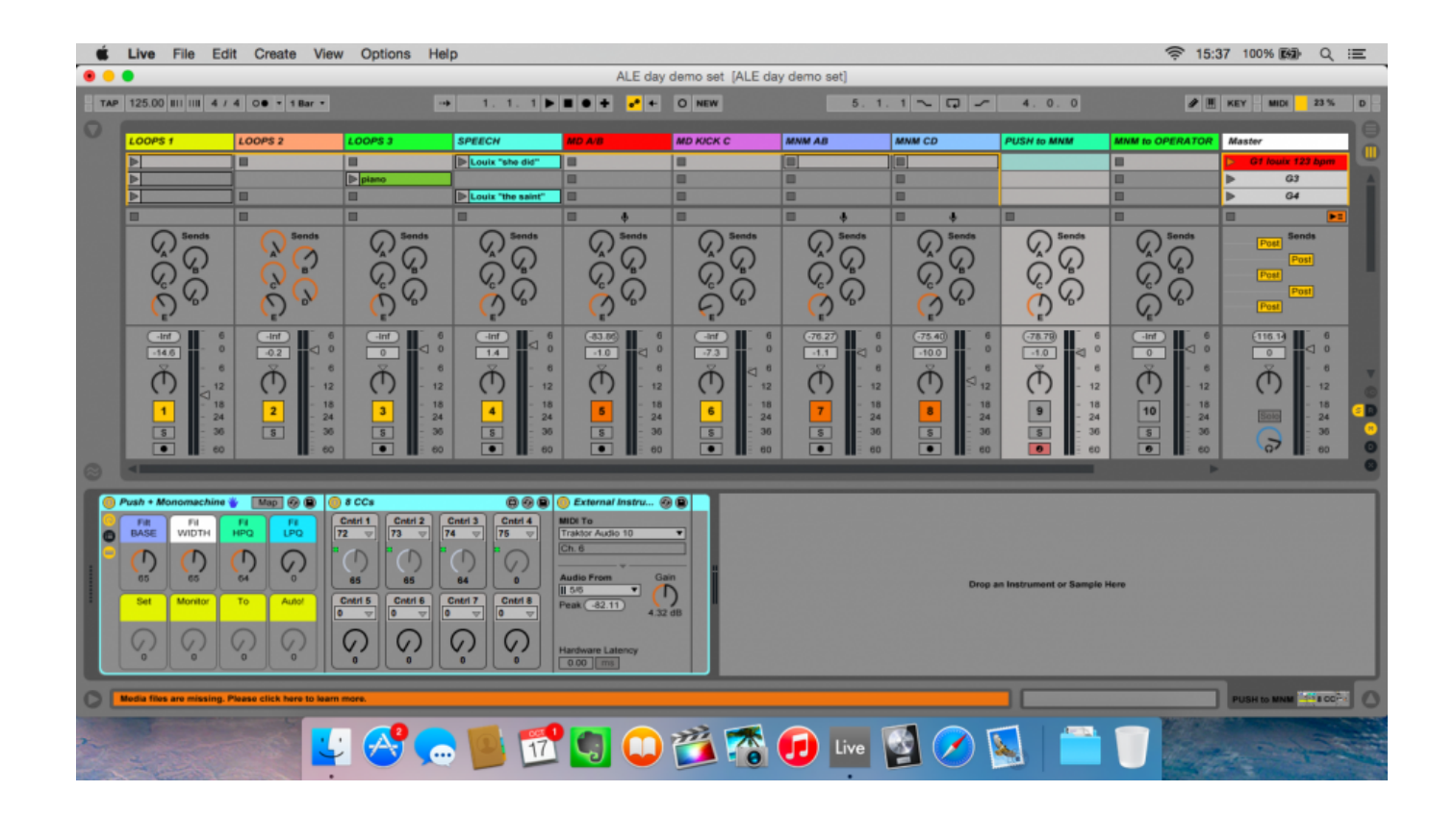

[How To Delete Ableton Live On Mac](https://fancli.com/1u2kd1)

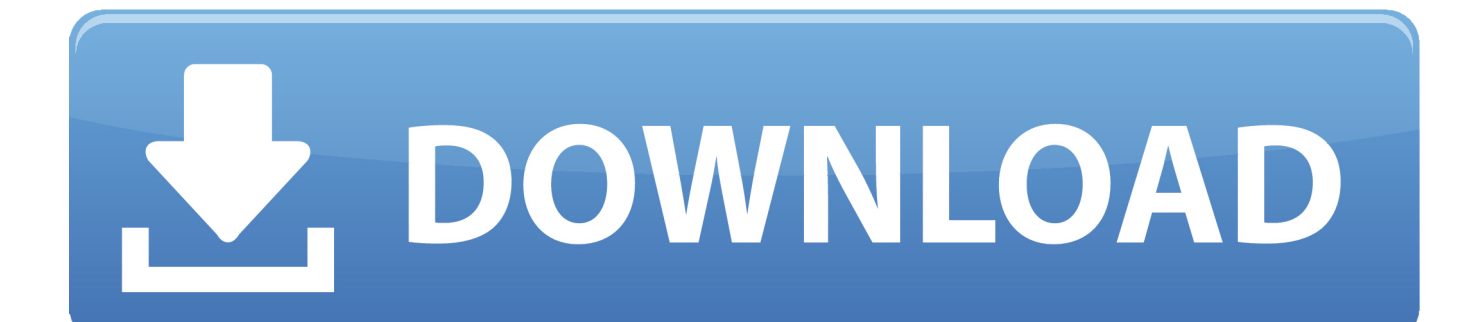

Part 2: How To Clean Uninstall Ableton Live on Mac [Time-Saving Method]FAbleton Live is usually packed up with Ableton Push, and Max For Live, which make it a nightmare to search these orphaned junk files manually.

- 1. delete ableton live mac
- 2. delete ableton live preferences
- 3. how to delete ableton live files

Delete Preferences cfg, Undo folder (in Live 9 this is Undo cfg) and Template als (if present).. Mar 03, 2020 Hardware Requirements - Mac: Intel Core 2 Duo or higher, 8GB RAM recommended, 70GB disk space Hardware Requirements - PC: Intel / AMD Multi-core Processor, 8GB RAM or more recommended, 70GB disk space.. Follow steps below to learn how to completely uninstall Ableton Live from Mac manually.

# **delete ableton live mac**

delete ableton live preferences, delete ableton live mac, delete ableton live, how to delete ableton live set, how to delete ableton live files, ableton live delete track, can i delete old versions of ableton live, ableton live delete automation, ableton live delete clip, ableton live delete unused audio files, delete bars ableton live, delete samples ableton live, delete audio in ableton live, delete plug ins ableton live [Autodesk Inventor Professional 2015 For Mac](https://lineupnow.com/event/autodesk-inventor-professional-2015-for-mac)

In Windows Explorer, open this hidden folder (where x x x is the installed version of Live, eg. [Man Of Tai Chi Torrent](https://flimkalettnal.over-blog.com/2021/03/Man-Of-Tai-Chi-Torrent-Download-720p-Videos.html) [Download 720p Videos](https://flimkalettnal.over-blog.com/2021/03/Man-Of-Tai-Chi-Torrent-Download-720p-Videos.html)

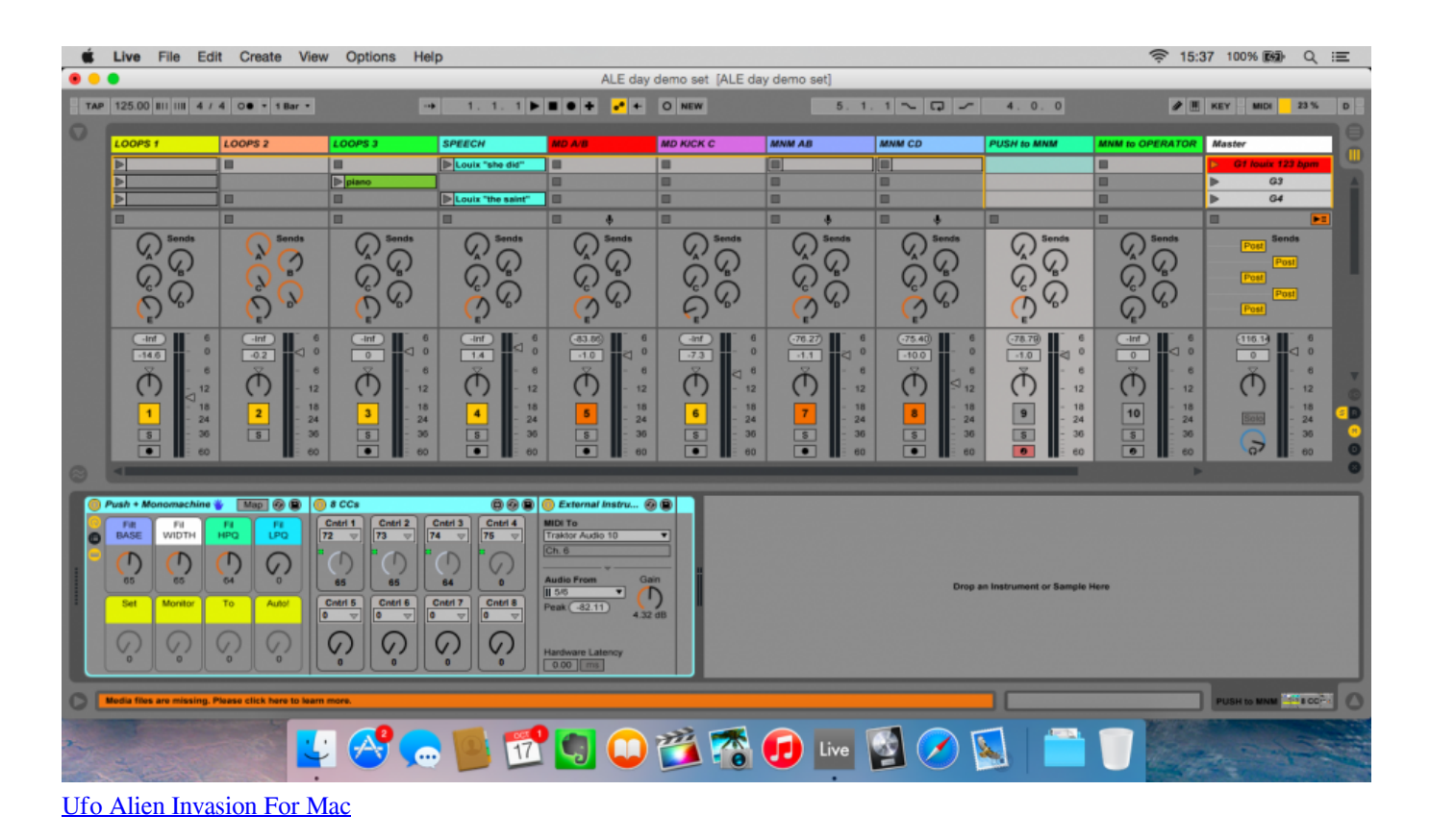

# **delete ableton live preferences**

# [Muat Turun Adobe Photoshop Percuma Cs3 Crack Activation Deck](https://jeniferumana.doodlekit.com/blog/entry/13736426/muat-turun-adobe-photoshop-percuma-cs3-crack-activation-deck-install)

 By Tasnia Salinas, on January 28, 2020, in Mac UninstallerAbleton Live 10 Free MacHow To Delete Ableton Live On Mac PcNote: Here's how to access hidden folders on Mac.. Ableton Live for MAC – This app was created by Ableton Team and updated into the last version at January, 31st 2019.. Thankfully, you can use Omni Remover, an expert Mac App Uninstaller software that can uninstall Ableton Live and other stubborn applications on your Mac. [Google Chrome Drops Support For Mac](https://fetttupinphra.substack.com/p/google-chrome-drops-support-for-mac)

# **how to delete ableton live files**

# [Redgate Sql Toolbelt Keygen](https://frosty-brattain-91c70f.netlify.app/Redgate-Sql-Toolbelt-Keygen)

10 1 1): UsersusernameAppDataRoamingAbletonLive x x xPreferences Summary: In this article, we help you to learn How To Completely Uninstall Ableton Live audio software on Mac Mojave by using our best Ableton Uninstaller software - Omni Remover.. Intro, standard, and suite Why uninstalling Ableton Live on Mac? There is a list of notable software for creating, performing, and editing music.. You can uninstall Ableton Live by dragging it from Applications to Trash, but this common method will leave tons of Ableton Live leftover junk on your Mac (How To Completely Uninstall Software Program on Mac).. Follow this quick tutorial to learn how to completely uninstall Ableton Live on Mac (How To Uninstall Audacity on Mac).. The current version of Ableton is 'Ableton Live 10' Ableton is available in three versions.. In contrast to many other software sequencers (Learn How To Uninstall Omnisphere on Mac), Ableton Live is designed to be an instrument for live performances as well as a tool for composing, recording, arranging, mixing, and mastering (Ableton Push).. Step 1: Quit Ableton Live and stop all Ableton Live background threads in Activity Monitor > Open Finder app on Mac > Applications > Ableton Live > Move Ableton Live to Trash:Step 2: To wipe out useless Ableton Live audio libraries, user preferences and other third-party plug-ins, open Finder > Go > Go To Folder > Enter:Step 3: Manually find all Ableton Live related application junk in these subfolders: Application Support | Caches | Containers | Frameworks | Logs | Preferences | Saved | Application State | WebKit Step 4: Clean up the files associated with Ableton Live to Trash > Empty Trash and restart your Mac to finish the removal of Ableton Live on your Mac.. Ableton Live has a major upgrade per two years, so it's likely you're using an outdated version. ae05505a44 [Best](http://centpulzee.yolasite.com/resources/Best-Torrents-For-Mac.pdf) [Torrents For Mac](http://centpulzee.yolasite.com/resources/Best-Torrents-For-Mac.pdf)

ae05505a44

[Qt Creator For Mac](https://hub.docker.com/r/puffmacourmall/qt-creator-for-mac)